# Ch 5. Looping

CS 1428 Fall 2011

Jill Seaman

Lecture 12

1

#### **Control Flow**

- So far, control flow in our programs has included:
  - sequential processing (stmnts done in order)
  - branching (conditionally skip some statements)
- Chapter 5 introduces loops, which allow us to conditionally repeat execution of a set of statements.
  - while loop
  - do-while loop
  - for loop

## The while loop

 The statement is repeated as long as the relational expression is true.

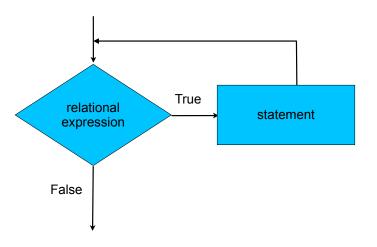

while

• the while statement is used to repeat statements

while (expression)
 statement

- expression is evaluated:
  - If it is true, then statement is executed, and expression is re-evaluated
  - If/when it is false, then statement is skipped, and the loop is exited.

4

## while example

• Example:

```
int number = 1;
while (number <= 3)
{
   cout << "Student" << number << endl;
   number = number + 1;
}
cout << "Done" << endl;</pre>
```

Output:

Student1 Student2 Student3 Done

5

#### while structure

• Notice:

```
while (number <= 3)
{
   cout << "Student" << number << endl;
   number = number + 1;
}</pre>
```

- relational expression in parentheses.
- NO semi-colon after relational expression.
- Good style: indent the statements in the body.
- The body can be a block.
- The body can be one statement.

### Watch out

• What is output?

```
int x = 13;
while (x <= 10) {
   cout << "Repeat!" << endl;
   x = x + 1;
}
cout << "Done!" << endl;</pre>
```

 If the condition is false the first time, the body is NEVER executed.

7

#### Watch out

• What is output?

```
int x = 1;
while (x <= 10)
    cout << "Repeat!" << endl;
cout << "Done!" << endl;</pre>
```

- Something inside the body must eventually make the condition false.
- If not, you have an infinite loop.
  - try ctrl-c to exit

#### Watch out

• What is output?

```
int x = 1;
while (x <= 10)
    cout << "Repeat!" << endl;
    x = x + 1;
cout << "Done!" << endl;</pre>
```

- Don't forget the braces!!
- Another watchout:
  - don't use = for ==

9

## Using while for Input Validation

- Inspect user input values to make sure they are valid.
- If not valid, ask user to re-enter value.

```
int number;
cout << "Enter a number between 1 and 10: ";
cin >> number;
while (number < 1 || number > 10) {
   cout << "Please enter a number between 1 and 10: ";
   cin >> number;
}
// Do something with number here
```

 What is another way to write the relational expression?

## Using while for Input Validation

Can check for valid characters

11

#### Counters

 A counter is a variable used to keep track of loop iterations.

```
cout << "Number Number Squared" << endl;
cout << "-----" << endl;
int num = 1;
while (num <= 8)
{
    cout << num << " " << (num * num) << endl;
    num = num + 1; // increment the counter
}</pre>
```

• Output:

| Number | Number Squared |
|--------|----------------|
|        |                |
| 1      | 1              |
| 2 3    | 4              |
| 3      | 9              |
| 4      | 16             |
| 5      | 25             |
| 6      | 36             |
| 7      | 49             |
| 8      | 64             |
|        |                |